## N5 COMPUTING SCIENCE

TYPES OF ERRORS

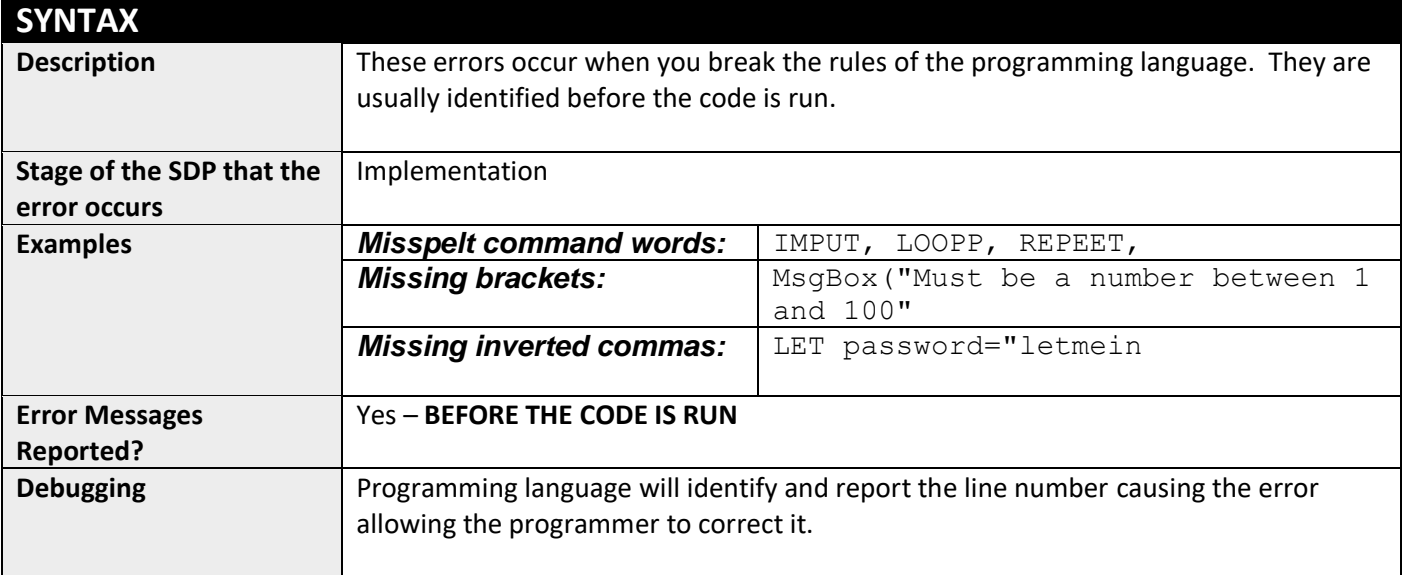

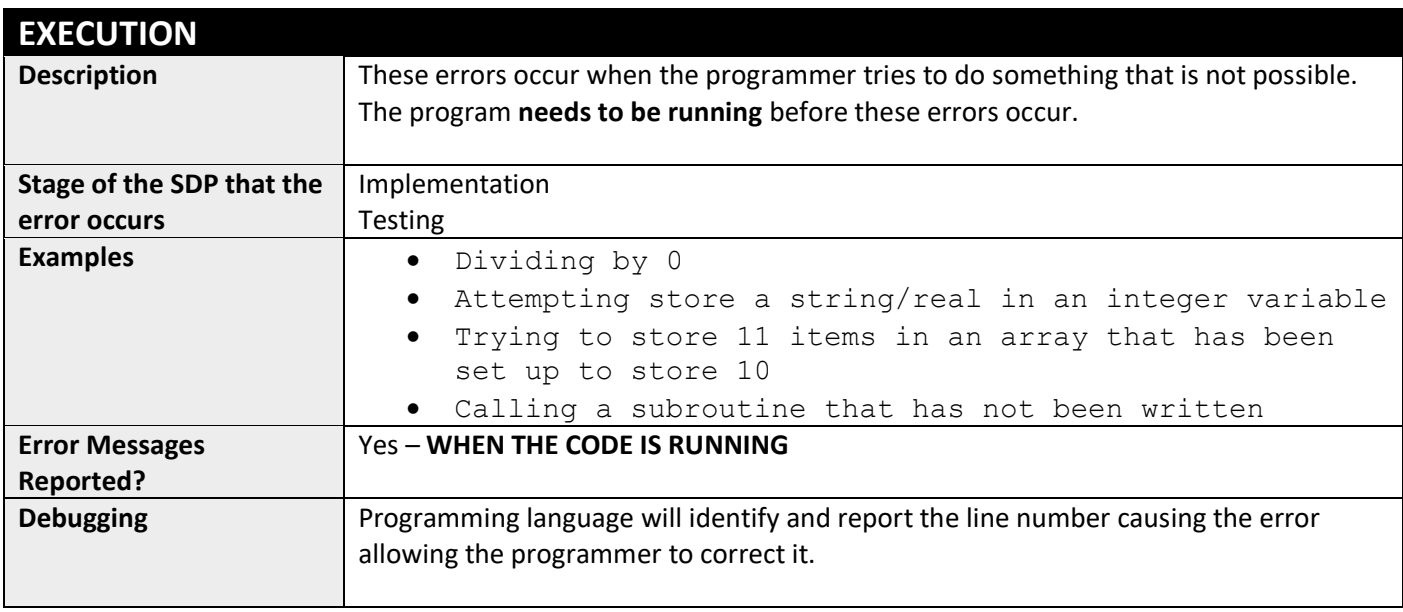

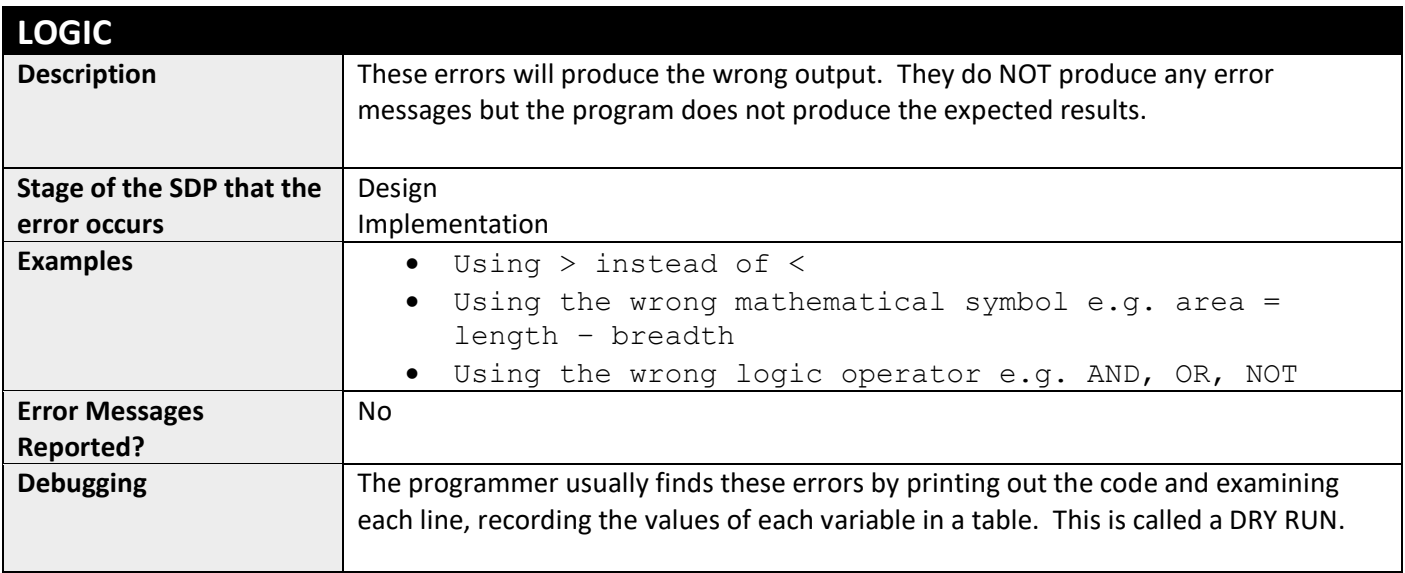